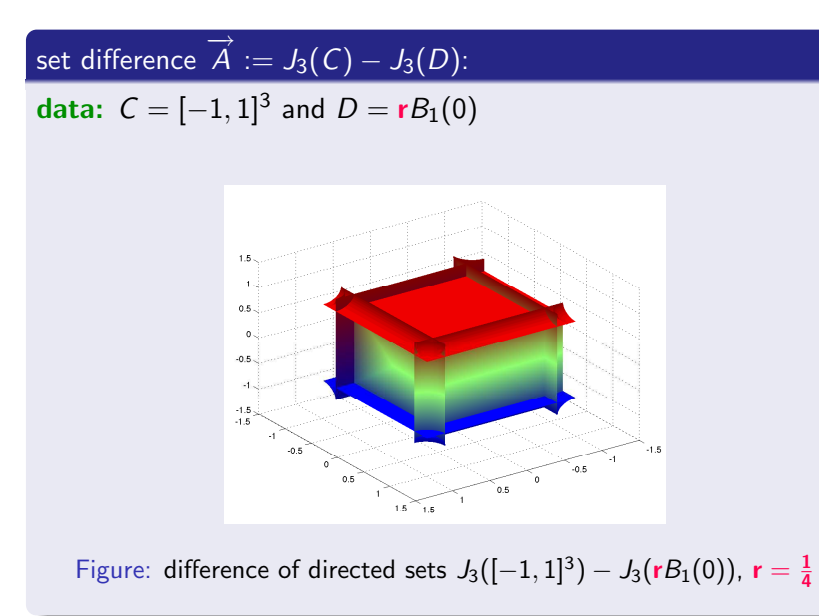

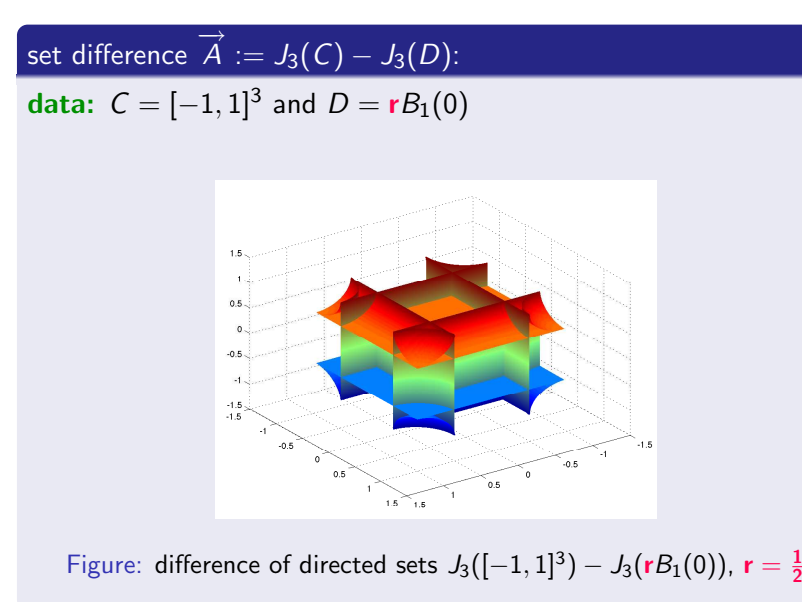

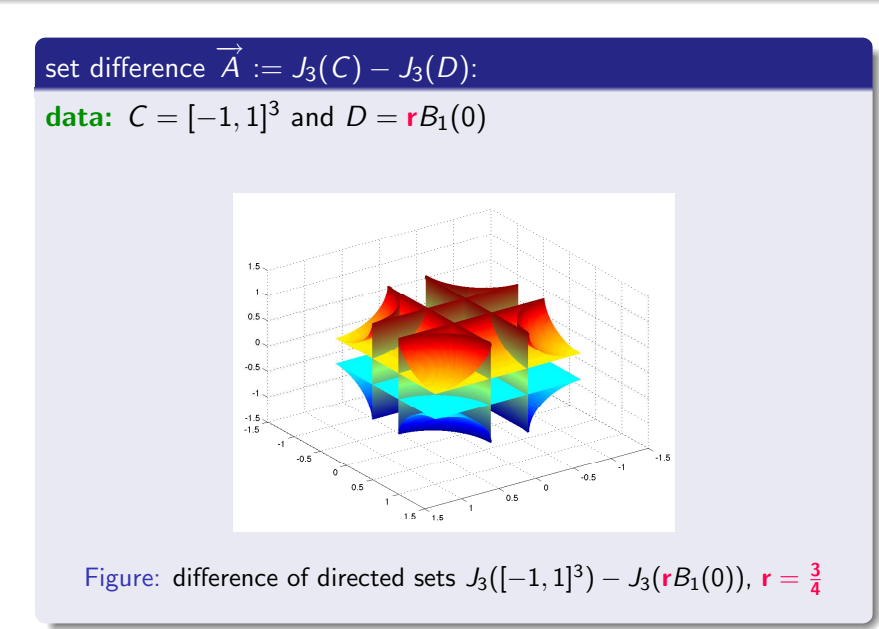

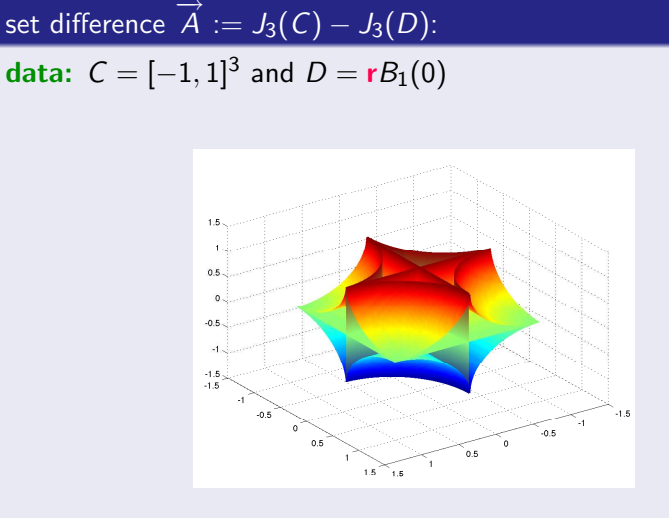

Figure: difference of directed sets  $J_3([-1,1]^3)-J_3(\mathsf{r} B_1(0)),\;\mathsf{r}=\mathbf{1}$ 

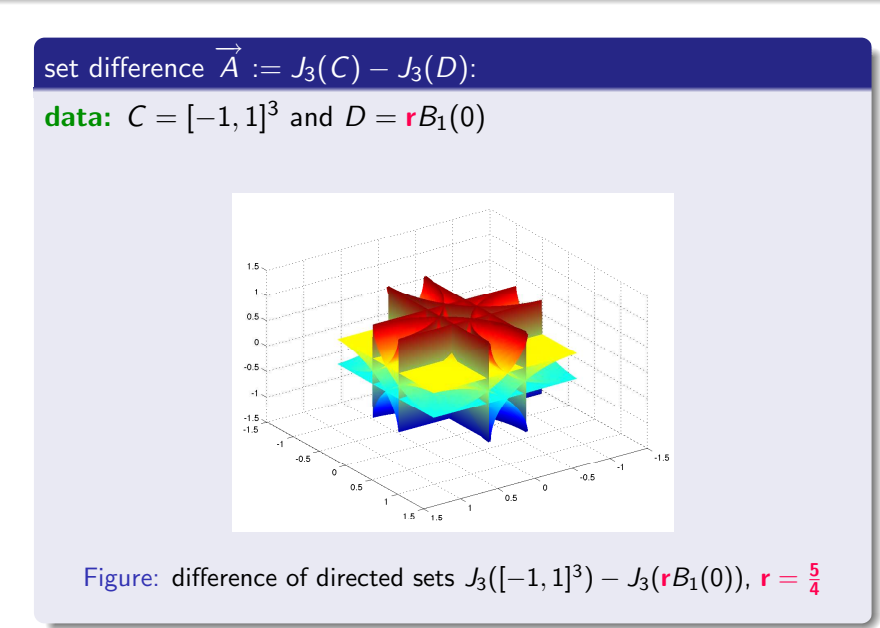

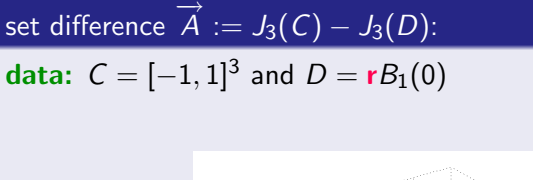

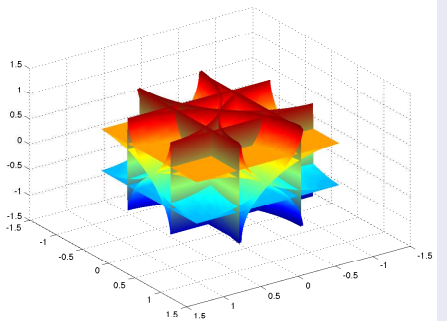

Figure: difference of directed sets  $J_3([-1, 1]^3) - J_3(rB_1(0))$ ,  $\mathbf{r} =$ √ 2

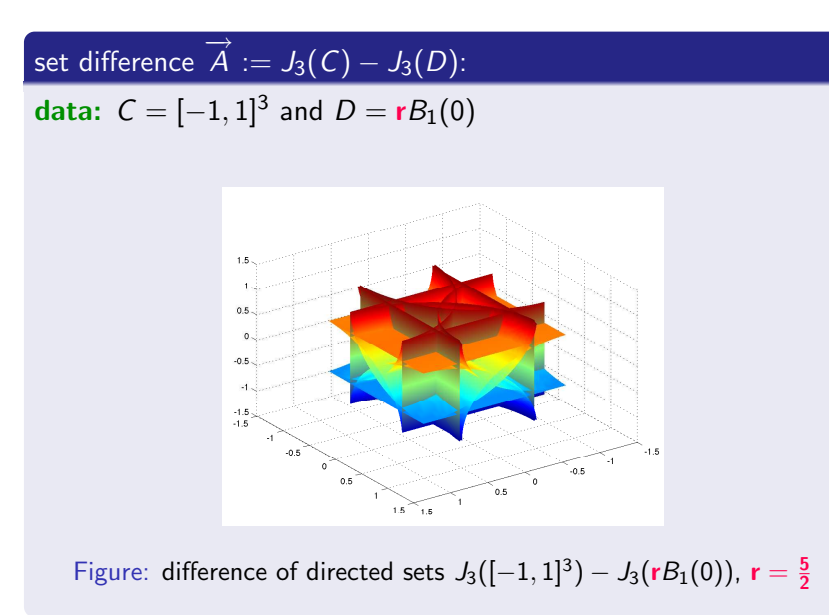

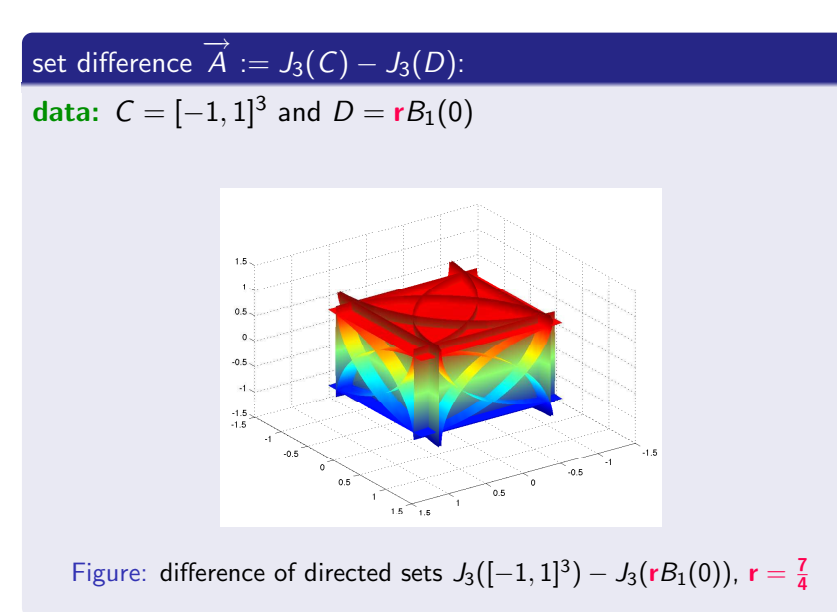

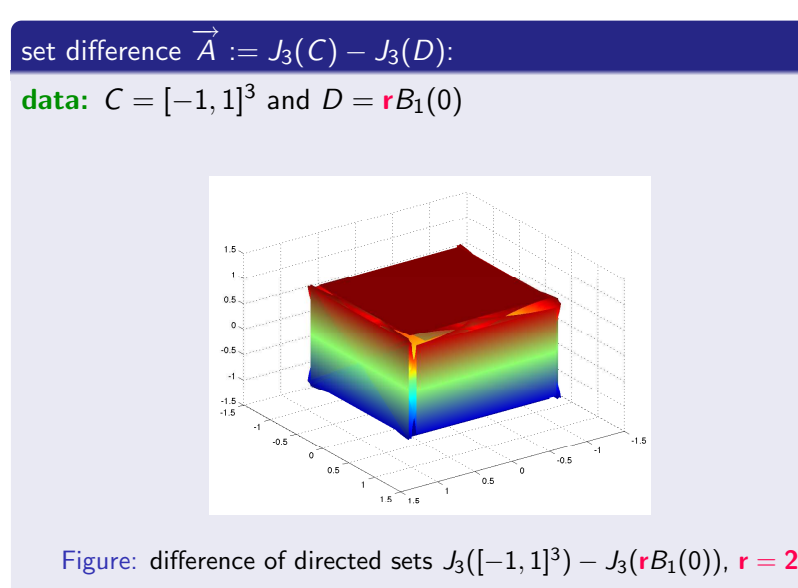

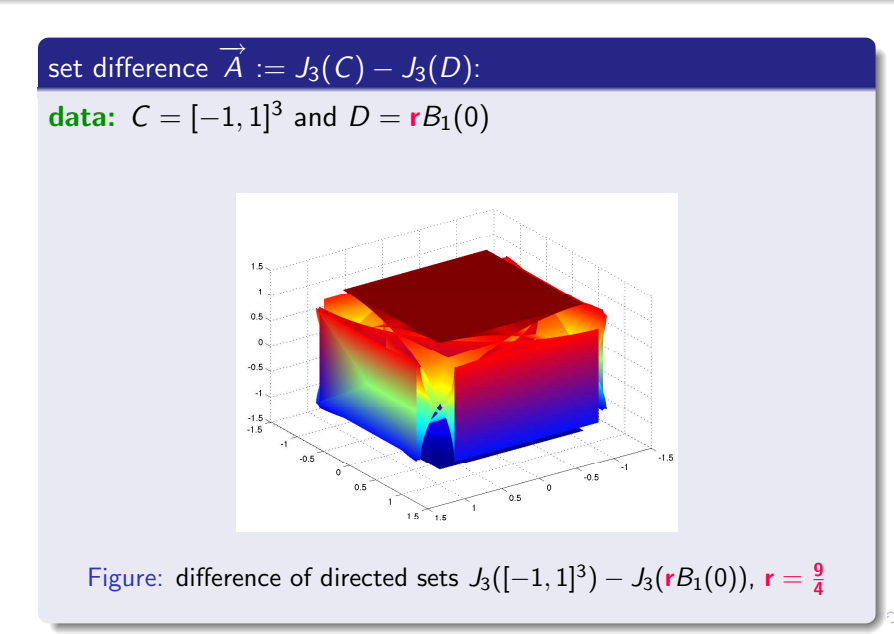

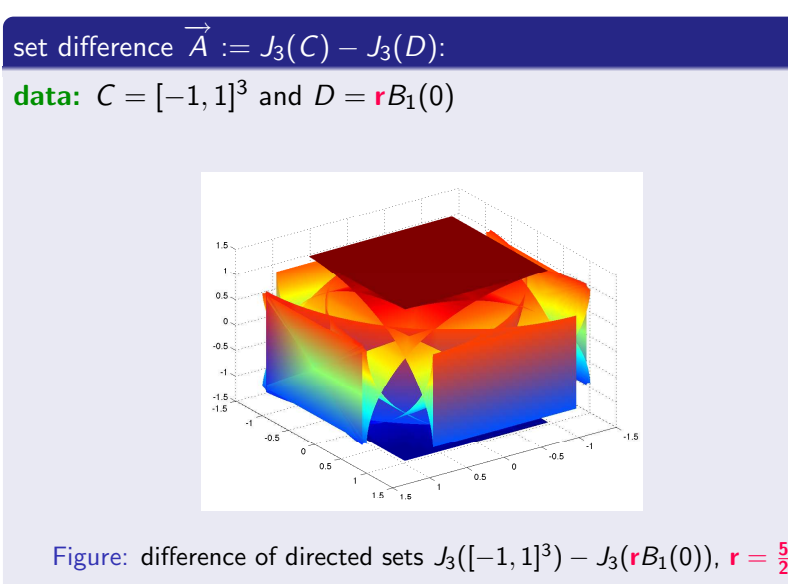

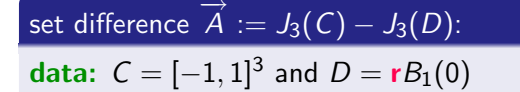

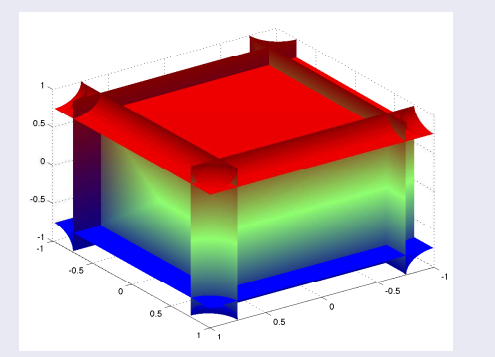

Figure: difference of directed sets  $J_3([-1, 1]^3) - J_3(\mathbf{r}B_1(0))$ ,  $\mathbf{r} = \frac{1}{4}$ 

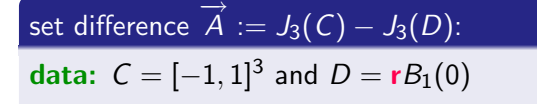

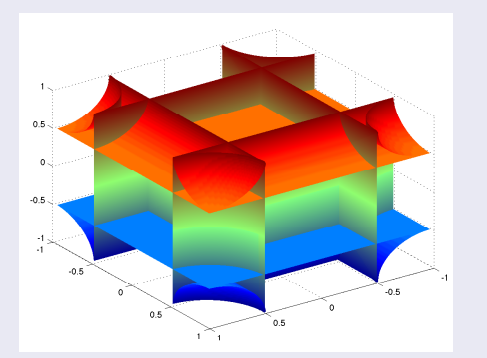

Figure: difference of directed sets  $J_3([-1, 1]^3) - J_3(\mathbf{r}B_1(0))$ ,  $\mathbf{r} = \frac{1}{2}$ 

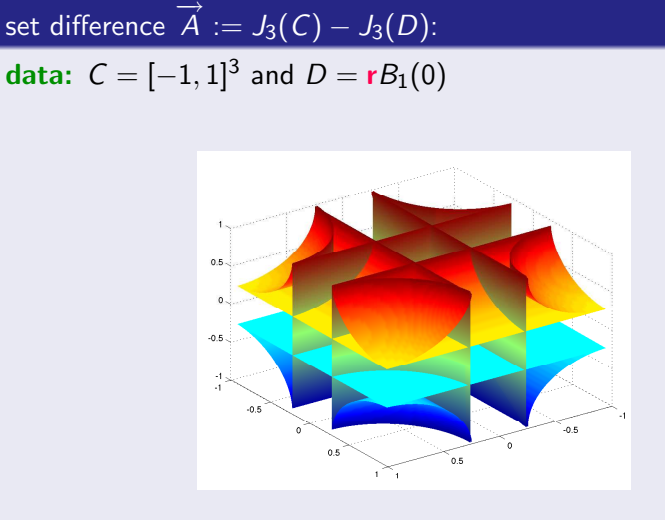

Figure: difference of directed sets  $J_3([-1, 1]^3) - J_3(\mathbf{r}B_1(0))$ ,  $\mathbf{r} = \frac{3}{4}$ 

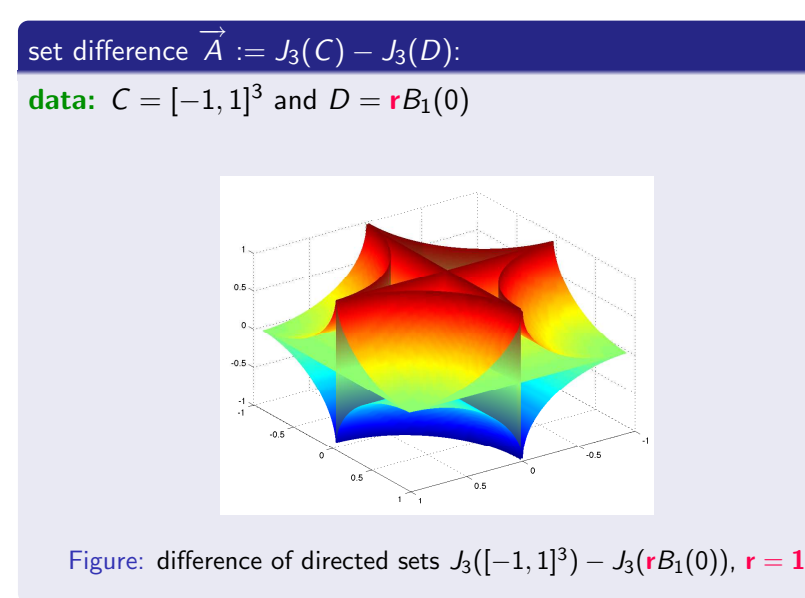

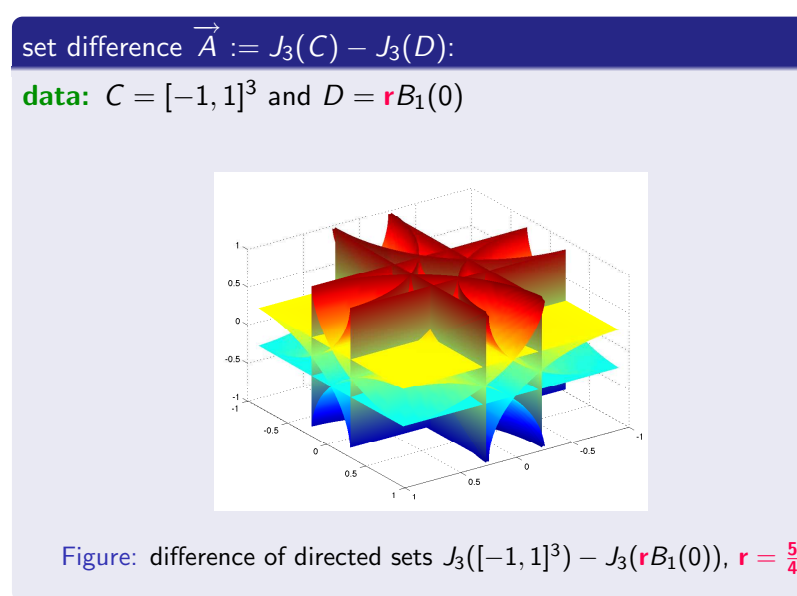

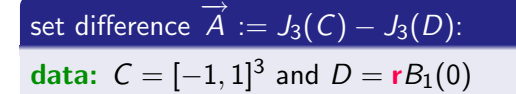

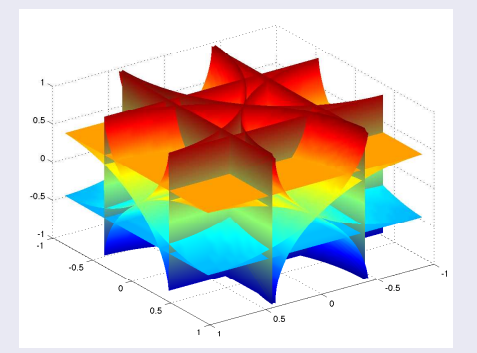

Figure: difference of directed sets  $J_3([-1, 1]^3) - J_3(rB_1(0))$ ,  $\mathbf{r} =$ √ 2

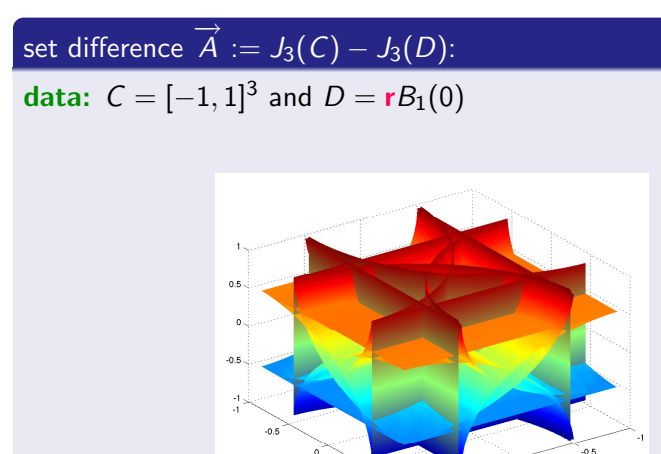

 $0.5$ 

Figure: difference of directed sets  $J_3([-1, 1]^3) - J_3(\mathbf{r}B_1(0))$ ,  $\mathbf{r} = \frac{5}{2}$ 

 $0.5$ 

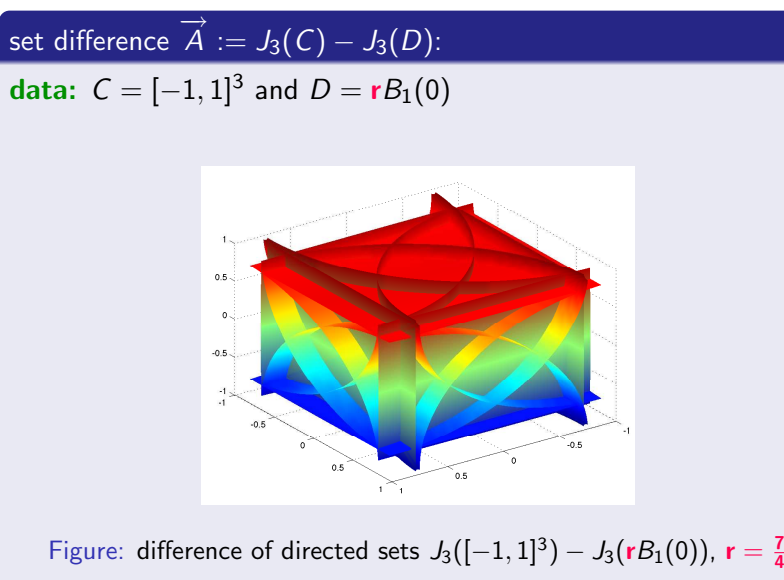

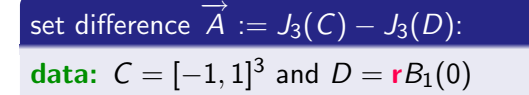

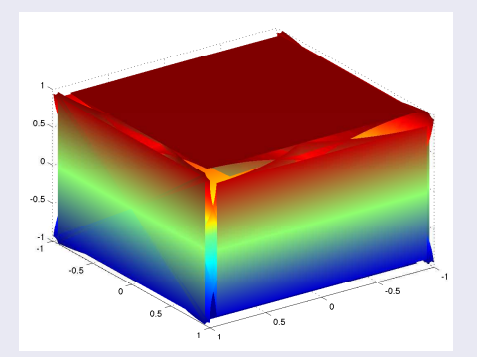

Figure: difference of directed sets  $J_3([-1, 1]^3) - J_3(\mathbf{r}B_1(0))$ ,  $\mathbf{r} = 2$